# **Hacia una Guía Digital Móvil para la identificación y manejo sustentable de los pastizales naturales**

Federico Frank<sup>1,2</sup>, Yanina Bellini<sup>1</sup>, Rubén Pizarro<sup>2</sup>, Juan Caldera<sup>1</sup>, Oscar Testa<sup>2</sup>, Enrique Llorens<sup>3</sup>

<sup>1</sup> Estación Experimental Agropecuaria Anguil "Ing. Agr. Guillermo Covas" 2 Facultad de Ciencias Exactas y Naturales, Universidad Nacional de La Pampa 3 Dirección de Extensión Agropecuaria, Ministerio de la Producción, Provincia de La Pampa

frank.federico@inta.gob.ar

**Resumen.** Los pastizales naturales son comunidades vegetales presentes en zonas no adecuadas para cultivos, y constituyen una fuente de forraje basada principalmente en plantas nativas. En La Pampa ocupan el 70% del territorio, coexistiendo varias fisonomías, con distinta productividad y respuesta al pastoreo. Las actividades de estas áreas giran en relación a la ganadería, siendo el pastizal natural su principal fuente forrajera. Por lo tanto, se hace imprescindible contar con herramientas para un manejo sustentable de los mismos. En respuesta a esto, se desarrolló una Guía Metodológica para la caracterización objetiva de sitios de pastizal; estructurada en forma de clave, basada en parámetros de la vegetación objetivos y fácilmente mensurables/estimables. Sin embargo, esta metodología no resultó ser de fácil aplicación, ya que es necesario contar con una computadora para ser usada "a campo". Este trabajo presenta los avances en el desarrollo de una herramienta digital para dispositivos móviles que implementa dicha guía.

**Keywords:** La Pampa, estados y transiciones, pastoreo, gramíneas, aplicaciones para celulares, sistema experto

#### **1 Introducción y Antecedentes**

Los pastizales naturales son comunidades vegetales presentes en aquellas zonas que por razones de limitación física tales como temperatura, precipitaciones, topografía, drenaje, etc. no siempre se adecuan a los actuales métodos de cultivo, y que constituyen una fuente de forraje basada en plantas nativas para animales domésticos y/o silvestres y que además pueden ser utilizados como productores de madera, leña, carbón, fauna silvestre o como recurso recreativo [1]. Es importante poder diferenciar entre pastizales "naturales" o praderas, de las pasturas "artificiales" porque los primeros reciben un nivel bajo de insumos externos y son de más larga vida que los sembrados, que necesitan mayores cuidados [2]. En el sentido estricto, los pastizales "naturales" no lo son tanto porque sobre ellos se ejerce una presión (fuegos prescriptos, frecuencia e intensidad de utilización por parte del ganado, control de especies indeseables, etc.) para aumentar su productividad. También es importante señalar que buena parte de estos pastizales se encuentran en áreas boscosas o arbustivas. Sin embargo, su utilización predominantemente forrajera hace que, desde el punto de vista utilitario, corresponda su caracterización como "pastizales".

En la Provincia de La Pampa, el 70% del territorio (9.000.000 de hectáreas) está ocupado por pastizales naturales [2]. Parte de esta superficie corresponde a las regiones del Caldenal y el Monte Occidental. La primera es una formación boscosa característica de la región semiárida central de Argentina que ocupa aproximadamente 40.000 km<sup>2</sup> [3]. El bosque de Caldén (*Prosopis caldenia* Burkart) es una comunidad integrada básicamente por tres estratos: el arbóreo que puede ser abierto o denso, dominado por ejemplares del Género *Prosopis*, el arbustivo, compuesto principalmente por los géneros *Condalia*, *Chuquiraga*, *Geoffrea* y *Lycium* y el graminoso-herbáceo, generalmente denso, compuesto por especies de los géneros *Stipa*, *Poa*, *Piptochaetium*, *Bromus*, *Bothriochloa* y *Digitaria*. Hacia el oeste de la provincia, el bosque da lugar a un arbustal, y los pastizales son sensiblemente menos productivos y variados. En estos pastizales coexisten especies herbáceas de porte alto, intermedio y bajo, invernales y estivales, y de distinta productividad y respuesta al pastoreo [4].

Los suelos de la región del Caldenal son principalmente molisoles francos o francoarenosos, que difieren principalmente en el contenido de materia orgánica y la proporción de las fracciones texturales. En el Monte Occidental, por el contrario, se encuentran además, algunas intrusiones de entisoles y aridisoles [4]. El suelo predominante en esta región es el Haplustol éntico, el material parental es el loess, con poco contenido de arcilla y alto contenido de limo [5]. La precipitación presenta un gradiente de NE a SW, de 600 a 300 mm anuales, concentrados principalmente en primavera y verano. Las temperaturas medias de los meses extremos son 7° C en julio y 24° C en enero. Los vientos predominantes provienen del NE y SW, su acción es poco modeladora del paisaje [4].

La economía y las actividades que se desarrollan en estas áreas giran en relación a la ganadería bovina (en el Caldenal) y de ovinos y caprinos (en el Monte), siendo el pastizal natural la principal fuente forrajera [6]. El pastoreo ha causado una importante disminución de la calidad del forraje, provocando cambios estructurales en la vegetación durante la historia de su uso, la remoción preferencial de especies más palatables ha resultado en una disminución de la diversidad de gramíneas, y un aumento de la proporción de especies no deseables, denominadas "pajas" [6]; [7]; [8]. Debido a su fragilidad ecológica, el mal uso de los recursos forrajeros frecuentemente deteriora los pastizales naturales, por lo que, para conservar el recurso, es necesaria la identificación y caracterización de los mismos.

En respuesta a esto, se desarrolló en 2007 una Guía Metodológica que permite la identificación y caracterización objetiva de sitios de pastizal. La misma está estructurada en forma de clave, basada en parámetros de la vegetación objetivos y fácilmente mensurables o estimables [9]. La guía fue desarrollada en formato papel y de sitio web, ambas versiones resultaron incómodas para su uso en el campo (por necesidad de conexión a internet, dificultad de manipulación de una notebook a campo, etc.); por lo que es necesario encontrar una solución más funcional que permita una amplia adopción por parte de investigadores, extensionistas y manejadores de los pastizales naturales, aunando sus criterios.

En este sentido, los dispositivos móviles como tabletas o teléfonos celulares inteligentes, se han convertido en las herramientas cómodas y ampliamente utilizadas en tareas digitales a campo. En el sector agropecuario, el teléfono celular se utiliza con diversos fines, la Figura 1 resume una serie de ventajas derivadas de su uso, relevadas por el Banco Mundial en un informe de 2011 y diversos trabajos de investigación posteriores [10]; [11], [12], [13]. Además, se han reportado ventajas como el aumento de la producción en productores agropecuarios que utilizan AgroTICs, frente a aquellos que no tienen contacto con estas herramientas [14].

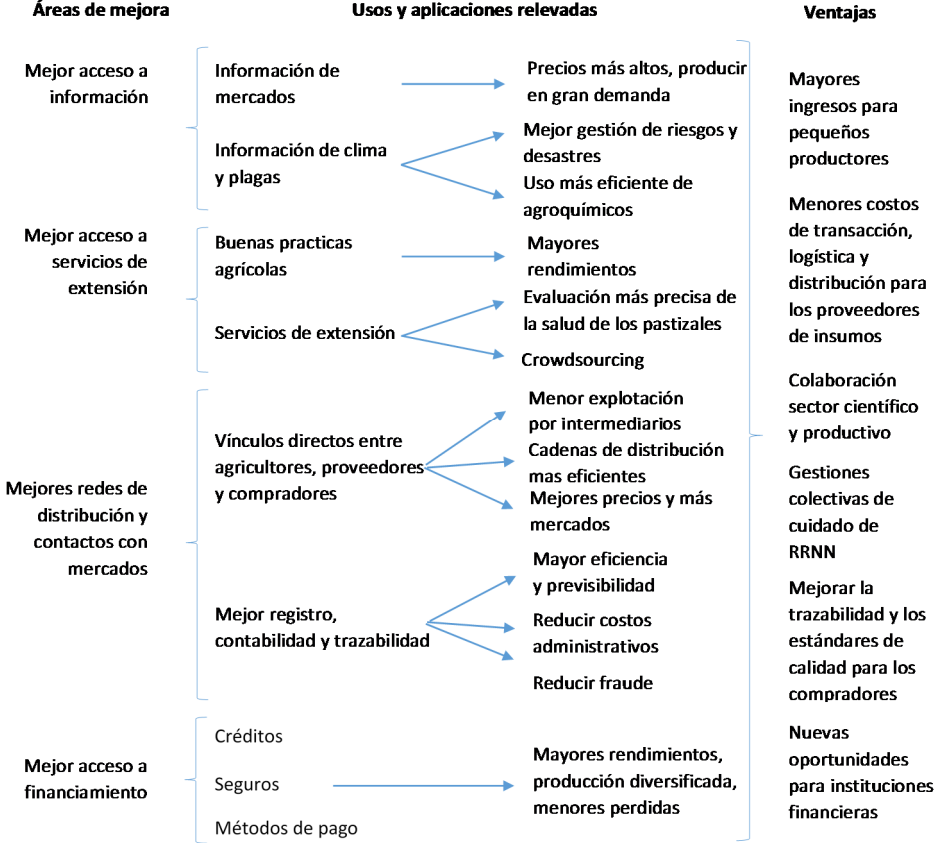

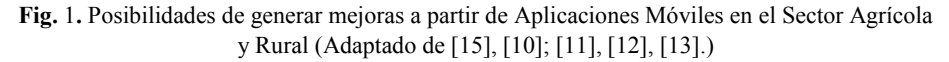

En Argentina, diversos servicios de información del sector agropecuario han organizado sus páginas web para ser consultadas adecuadamente con dispositivos móviles. También han generado aplicaciones para ser instaladas en éstos dispositivos permitiendo mayor interacción con el usuario. Dentro de estas se pueden mencionar las desarrolladas por el Instituto de la Promoción de la Carne Vacuna (IPCVA) y por el Instituto Nacional de Tecnología Agropecuaria (INTA), sobre temas como el cálculo de márgenes brutos, manuales de identificación de plagas, malezas y enfermedades [16] [17], métodos de estimación de rendimiento, consulta de datos de suelos y precipitaciones de una localización específica [18], entre otros.

También se han realizado trabajos que digitalizan las tareas de relevamiento a campo, como el informe agronómico mensual de la RIAN [19]; [17] donde una tablet reemplazó al planilla en papel, los manuales de campo, la cámara fotográfica y el GPS, evitando la carga de datos posterior a la salida de campo y reduciendo la cantidad de elementos a llevar a campo, los errores cometidos en el registro y los tiempos de disponibilidad de la información. Otros ejemplos son la App SISMO Frutal, para el monitoreo de plagas en frutales [20] y el Libro de Campo, que permite registrar ensayos de cultivares de trigo mediante dispositivos móviles [21].

Algunas aplicaciones necesitan conexión a internet para poder acceder a la información (ej: SEPA Móvil [18]), lo que se constituye en una restricción importante, porque aunque la cantidad de usuarios con teléfonos celulares (89,6% de los hogares) y acceso a internet (61,8% de los hogares) ha aumentado considerablemente y continúa con esa tendencia [22], la conectividad necesaria para la navegación de sitios web complejos en zonas rurales sigue siendo limitada. Una solución informática que necesite internet para funcionar se vería limitada en su uso a zonas con conectividad de datos.

El desarrollo de una aplicación que se pueda instalar en un dispositivo móvil, y sea funcional aun cuando no se cuente con conexión a Internet aparece como la alternativa que mejor se adapta a la problemática a resolver. Existen algunas aplicaciones que cuentan con dicha funcionalidad, permitiendo almacenar los datos en el dispositivo hasta llegar a un punto con conectividad, donde se pueden descargar los datos [19]; [17]; [21].

El objetivo de este trabajo es presentar los avances realizados para el desarrollo de una herramienta digital para dispositivos móviles, que implementa la guía metodológica que permite la identificación objetiva de sitios de pastizal y permite obtener recomendaciones de manejo específicas para cada lote o potrero.

# **2 Materiales y Métodos.**

La metodología de identificación definida en la guía metodológica desarrollada en [9] consiste en separar las distintas combinaciones de pastizales existentes (por ejemplo, "flechillal" de "pajonal") a partir de una serie de preguntas ordenadas jerárquicamente, y está basada en los modelos de Estados y Transiciones propuestos por Llorens para los pastizales locales [23].

La clave usa características como la composición de los estratos arbustivo y arbóreo, la fenología, palatabilidad, altura, respuesta al pastoreo, etc. de las especies herbáceas como variables de decisión. Estas variables se encuentran ordenadas de manera jerárquica, de acuerdo a su importancia relativa. En primer lugar, se orienta la clasificación hacia los grandes grupos de pastizales existentes en la Provincia: Pastizales de Caldenal, Pastizales de Médano, Pastizales de Planicie y Pastizales de Monte. Adicionalmente, dentro de éstos, la guía permite la clasificación en 44 sitios de acuerdo a la cobertura a distintas alturas del estrato arbóreo y del estrato arbustivo. Para pastizales de Caldenal, de Planicie y de Monte, la guía utiliza la cobertura, densidad y/o frecuencia de distintos grupos funcionales para la identificación de 25 sitios, de diferentes características. En el caso de los pastizales de Médano, se utiliza la cobertura de los principales grupos presentes en los mismos, incluyendo el suelo desnudo. De esta manera, es posible diferenciar 156 sitios de distintas características.

La combinación de estos factores permite la identificación de un total de 181 sitios de pastizal, que llevan un nombre en función de sus características más importantes. La Figura 2 muestra un ejemplo de la guía detallada en [9].

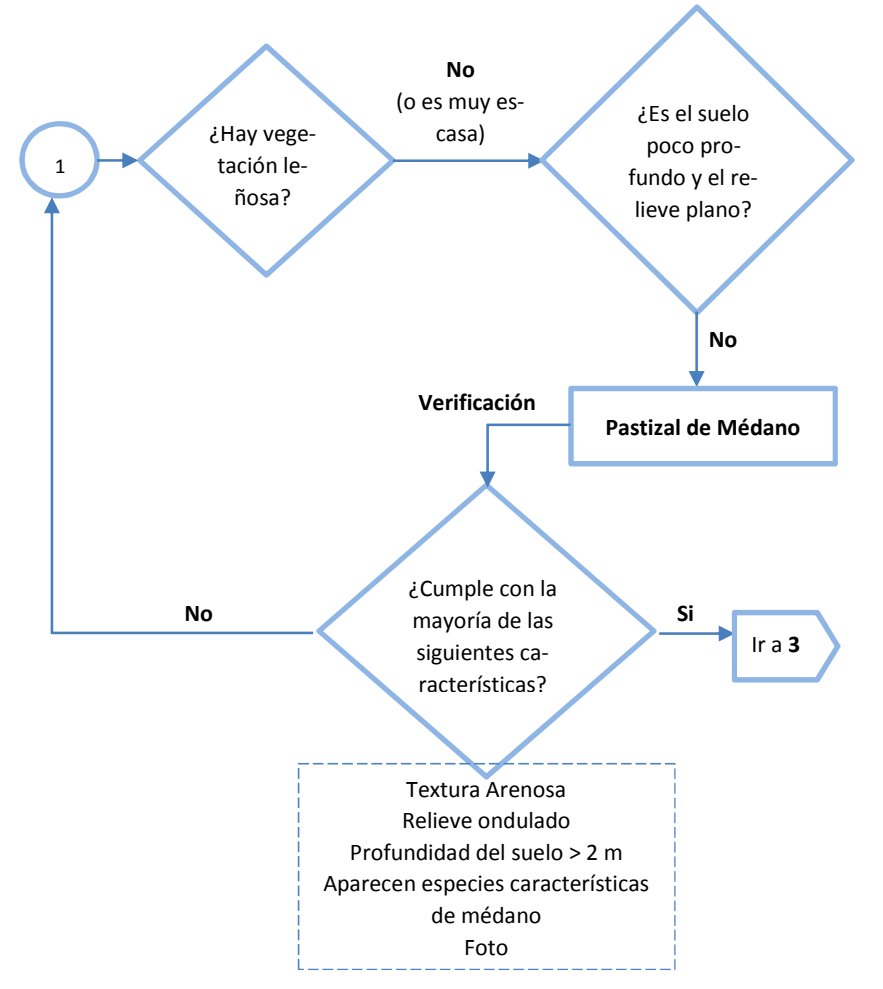

**Fig 2.** Recorte de una de las secciones de la guía, con el detalle de las preguntas (Adaptado de [9])

Para el desarrollo de la aplicación móvil de la guía se utilizó la metodología ágil Scrum [24]. Este enfoque proveyó información de mejoras y cambios al equipo de desarrollo, que se fueron aplicando en cada nuevo ciclo de programación, hasta contar con una aplicación para producción (o "release de uso"). El estado actual de la herramienta a la fecha se encuentra cercano a esta etapa.

Para un desarrollo dinámico se utilizaron herramientas de programación por bloques, la cual se basa en el uso visual de bloques de construcción y brinda ventajas como la de eliminación de errores sintácticos, agilidad en el desarrollo del código y programación sencilla, entre otras [25]. Como se dió prioridad al uso de herramientas de código abierto, para este trabajo se utilizó AppInventor 2, una herramienta de código abierto y gratuita, desarrollada por el Massachusetts Institute of Technology (MIT), basada en una interface gráfica en la web, ofrecido en la forma de servicios en la nube o Cloud-Computing. AppInventor permite arrastrar y soltar elementos visuales (bloques) para la construcción de aplicaciones para dispositivos móviles con sistema operativo Android. En esta herramienta se desarrolla la apariencia de la aplicación y luego se le agrega el comportamiento que tendrá́ la misma a través de adosarle los bloques de programación emulando el armado de un rompecabezas [25], permitiendo que la programación pueda ser abordada por personas con mínimos conocimientos de programación [26], aunque generando aplicaciones con muy buenos resultados en producción [27].

## **3 Resultados Preliminares**

Los requisitos básicos de la aplicación se presentan en el Cuadro 1 y en la Figura 3 los esquemas de posibles pantallas. Este material permitió generar las pilas de tareas [24] correspondientes.

|                | Mecánica del uso a campo: Se realiza un corto muestreo a campo (10 repeticiones), en<br>el que se completa una planilla que luego se utiliza en la identificación del tipo de                                                                                                    |
|----------------|----------------------------------------------------------------------------------------------------|
|                | pastizal del potrero en el que se encuentra. Luego, la aplicación ofrece una serie de<br>recomendaciones de acciones de manejo adecuadas para el potrero en cuestión.                                                                                                    |
| $\mathfrak{D}$ | Se ofrece la posibilidad de generar una base de datos con los puntos cargados, que<br>incluye fotos, la denominación del pastizal, el manejo recomendado, una estimación<br>de la productividad, en diversos momentos del año, e incluso permite evaluar la evo-<br>lución en el tiempo.                                                        |
| 3              | La aplicación será sin costo, pero se requiere registrarse y aceptar que tanto las fotos<br>como los datos relevados puedan ser utilizados por INTA con fines de investigación y<br>desarrollo, en forma anónima. Por lo que es necesario que la información del disposi-<br>tivo pueda ser enviada a un servidor central cuando haya conexión. |
| $\overline{4}$ | Se deben tomar datos del dispositivo, como el GPS, la fecha y las fotos. Datos que<br>también se deben permitir modificar.                                                                                                    |

**Cuadro 1.** Requisitos básicos de la aplicación

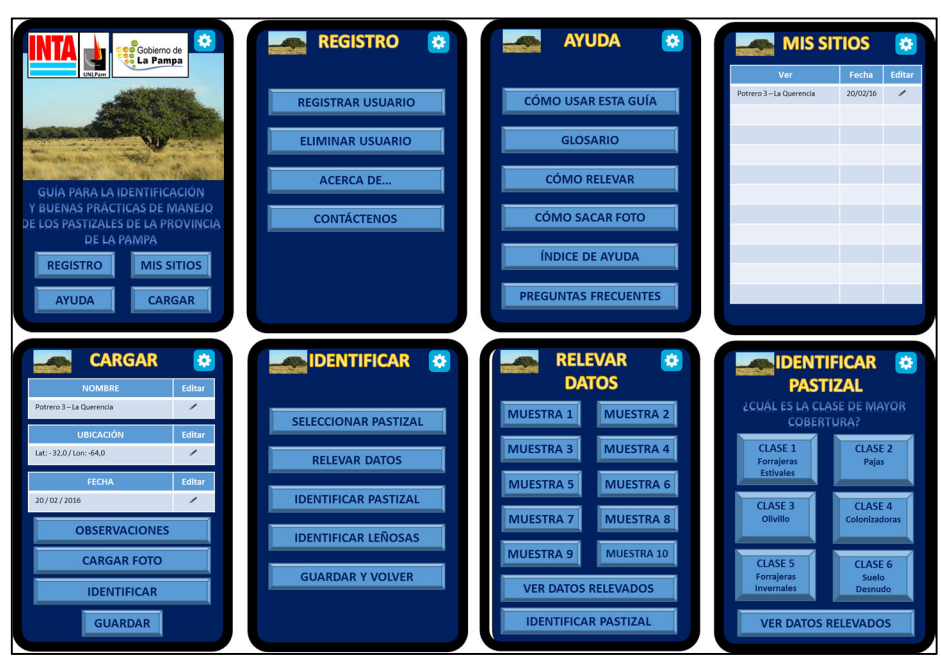

**Fig. 3.** Pantallas esquemáticas de la aplicación resultados del primer Sprint.

Una de las tareas en la pila fue la generación de un modelo de datos para almacenar la estructura jerárquica de la guía y otro para almacenar los datos tomados a campo (figura 4). Se identificó como unidad mínima de información el sitio. La clave primaria de cada sitio es compuesta y se va formando a medida que el usuario contesta las preguntas de la guía, permitiendo acceder de forma unívoca a la información disponible.

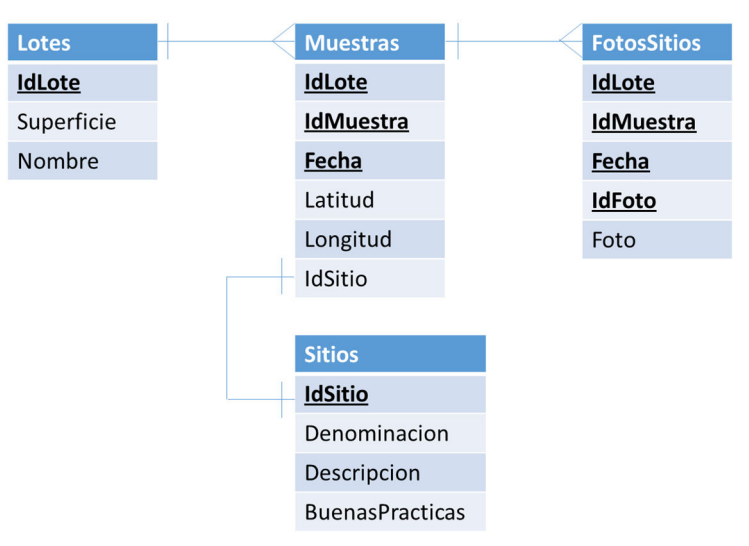

**Fig 4.** Modelo de entidad-relación de los datos de campo

| Pregunta Ni-                | $\pm$<br>Respuesta Nivel | Respuesta Nivel 2: Mayor a 50%. Sitio      |
|-----------------------------|--------------------------|--------------------------------------------|
| vel 1: $\angle$ <i>cuál</i> | Mayor al 85%             | identificado: Bosque. Código: 10           |
| es la accesi-               | Pregunta Nivel<br>2:     | Respuesta Nivel 2: Entre 30 y 50%. Sitio   |
| bilidad del                 | ¿Cuál es la cobertura    | Identificado: Bosque abierto. Código: 20   |
| ganado<br>al                | de leñosas de más de     | Respuesta: Menor al 30%. Sitio identifi-   |
| <i>pastizal?</i>            | $2 \text{ m}$ ?          | cado: Arbustal abierto. Código: 30         |
| Código: 10                  | Código: 10               |                                            |
|                             | Respuesta Nivel 1:       | Respuesta Nivel 2: Mayor al 60%. Sitio     |
|                             | Entre el 70 y 85%        | identificado: Bosque con arbustos. Có-     |
|                             | Pregunta Nivel 2:        | $\text{digo: } 10$                         |
|                             | ¿Cuál es la cobertura    | Respuesta Nivel 2: Entre el 30% y el 60%.  |
|                             | de leñosas de más de     | Sitio identificado: Bosque abierto con ar- |
|                             | $2 \text{ m}$ ?          | bustos. <i>Código: 20</i>                  |
|                             | Código: 20               | Respuesta Nivel 2: Menor al 30%. Sitio     |
|                             |                          | identificado: Arbustal. Código: 30         |

La Figura 5 presenta un esquema del armado del código único de identificación del sitio, con un ejemplo de **pastizales con leñosas**.

**Fig 5.** Esquema de armado de la clave primaria de cada sitio.

De esta manera y como ejemplo, el sitio **Bosque** tiene como código 10-10-10, mientras que el sitio **Bosque con arbustos** tiene como código 10-20-10. Esa jerarquía de preguntas y respuesta se almacena en una sola tabla compuesta por 6 atributos denominados *RespuestaNivel0 a RespuestaNivel5*, 5 atributos denominados *PreguntaNivel1 a Preguntanivel5*, 6 atributos denominados *CodigoRespuestaNivel0* a *CodigoRespuesta-Nivel5,* , 5 atributos denominados *CodigoPreguntaNivel0* a *CodigoPreguntaNivel5* y 1 atributo denominado *IdSitio* que permite relacionarlo con la tabla Sitios (figura 4). Los atributos códigos, respuestas y preguntas están ordenados de menor a mayor e intercalados para representar las preguntas y respuestas posibles de la guía y poder ir filtrando los registros de la tabla de acuerdo a las elecciones del usuario.

La otra tarea fue el desarrollo de un prototipo que implementara el acceso a los sensores del GPS y cámara de fotos del dispositivo móvil, probando el uso de los mismos en laboratorio con dos tipos de SmartPhone (LG Spirit 4G LTE y CAT S50) y una Tablet (Samsung Galaxy Tab3). Las Figuras 5 y 6 muestran un ejemplo del prototipado visual de la pantalla y la programación por bloques correspondiente. Finalmente la figura 7 presenta un diagrama de entidad relación del modelo de datos.

#### CAI, Congreso Argentino de AgroInformßtica

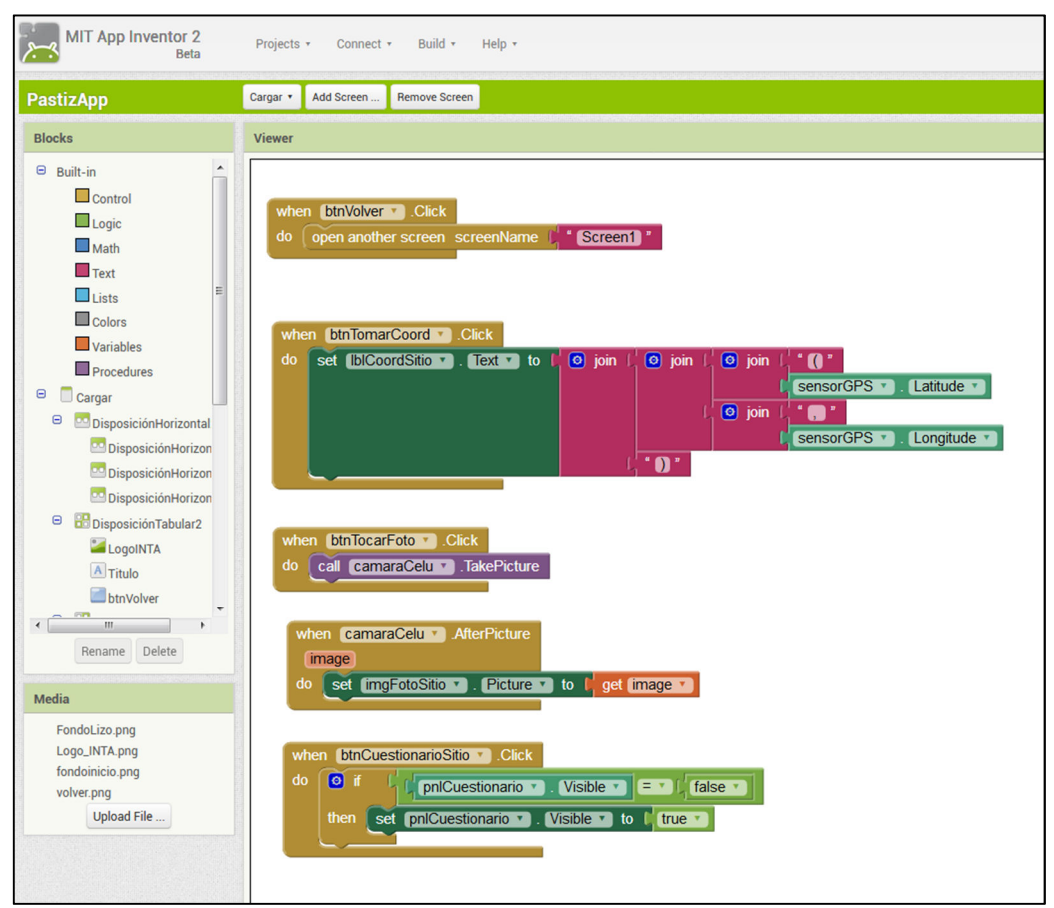

**Fig. 5.** Programación en bloques correspondiente a la pantalla de la Figura 6.

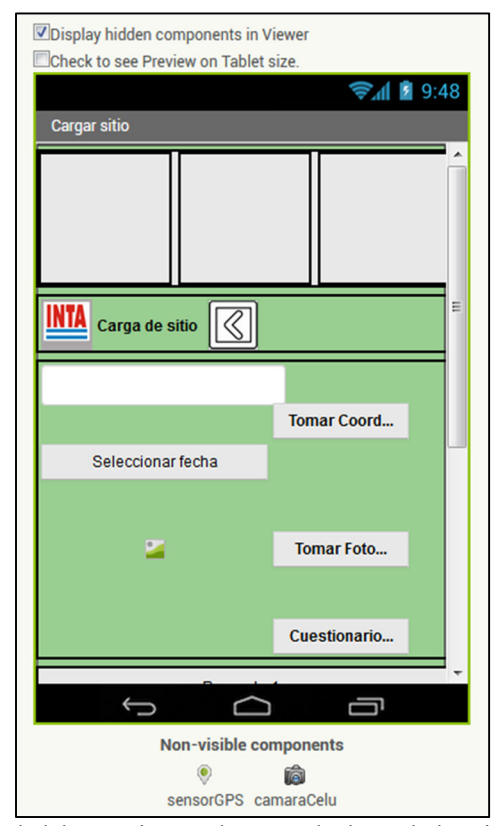

**Fig 6.** Prototipo de laboratorio para la carga de datos de los sitios de muestreo.

## **4 Conclusiones y trabajos futuros**

Se ha avanzado en el desarrollo de una guía digital de identificación de sitios de pastizal para dispositivos móviles con sistema operativo Android basada en la Guía de Identificación de Sitios de Pastizal en papel y formato web [9]. La metodología ágil seleccionada ha sido adecuada permitiendo que los involucrados interacciones lo necesario, facilitando la misma a pesar que los mismos pertenecen a tres instituciones distintas, las cuales están localizadas en dos ciudades diferentes.

La curva de aprendizaje de la programación en bloques y la herramienta asociada AppInvertor 2 ha sido ha sido muy expeditiva, permitido avances rápidos en el desarrollo de la aplicación. Las pruebas de laboratorio han permitido probar e implementar exitosamente el relevamiento de la geolocalización y la toma de fotos del lote a relevar con el uso de sensores disponibles en el dispositivo móvil. También detectar necesidades de la aplicación para probar varias soluciones de arquitectura para el acceso a los datos y el envío de los mismos a un servidor central ante un escenario de no conectividad continua.

Se logró desarrollar un modelo de datos que almacena la información de identificación de los sitios y los atributos relevantes asociados al mismo, como también la estructura jerárquica de la guía, digitalizándose hasta el momento 5 niveles de jerarquía y un total de 156 sitios.

Las próximas tareas a realizar son la prueba de estas diferentes alternativas en salidas a campo, para analizar el rendimiento de la aplicación en el ambiente de uso más común. De esta manera, se espera analizar su funcionalidad con el usuario (si la aplicación es sencilla, si las instrucciones se entienden, etc.) y su funcionamiento con respecto del hardware (velocidad, consumo de recursos versus duración de la batería, necesidad de conectividad, etc.). Posteriormente, con una primera versión de producción, se realizarán talleres para su uso por parte de profesionales y productores, para recibir información de uso, dificultades y sugerencias de mejoras, a plasmar en la aplicación.

#### **Referencias**

- 1 D. Anderson, Ecología y manejo del pastizal natural. Carpeta de información técnica, San Luis: INTA, 1980.
- 2 E. Frank, E. Llorens y D. Cabral, Productividad de los pastizales naturales de la Provincia de La Pampa., Santa Rosa: Subsec. de A. Agrarios, Cambio Rural, INTA, SAGPyA, 1998.
- 3 R. Peinetti, N. Pereyra, A. Kin, A. Sosa, P. Lerner y E. Dussart, «Effects of cattle ingestion on viability and germination rate of Caldén (Prosopis caldenia Burkart) seeds,» Range Management , nº 46, pp. 483-486, 1996.
- 4 E. Cano, Pastizales naturales de La Pampa, Tomo I., Santa Rosa: AACREA Provincia de La Pampa., 1988.
- 5 A. Quiroga, D. Buschiazzo y N. Peinemann, «Soil organic matter particle size fractions in soils ofthe semi arid argentirnan pampas.,» Soil Science, nº 161, pp. 104- 108, 1996.
- 6 E. Llorens y E. Frank, Aspectos ecológicos del estrato herbáceo del caldenal y estrategias para su manejo., AACREA., Subsec. de A. Agrarios, INTA, 1999.
- 7 E. Cano, C. Chirino, E. Morici y B. Fernández, «Estados de condición del sitio pastizal de gramíneas bajas de planicie presentes en el Departamento Loventué - La Pampa.,» Revista de la Facultad de Agronomía- UNLPam, vol. 5, pp. 65-82, 1990.
- 8 E. Morici, C. Chirino, B. Fernández y D. Estelrich, «Aplicación del modelo de estados y transiciones en los pastizales de la región semiárida pampeana.,» de VII Jornadas Pampeanas de Ciencias Naturales (167-172), Santa Rosa, 1996.
- 9 E. Llorens, F. Frank y E. Frank, «Guía para la identificación de los Pastizales Naturales de la Provincia de La Pampa,» San Luis, 2007.
- 10 A. Chhachhar y M. Salleh Hassan, «The Use of Mobile Phone Among Farmers,» International Journal of Scientific Research, vol. 2, nº 6, p. 95:98, 2013.
- 11 S. A. Suarez y A. M. Suarez, «The Impact of Mobile Phone Apps in the Agricultural Production,» de International Scientific Book 2013, 2013, pp. 629-636.
- 12 G. Nakato, B. F., H. Bouwmeester y I. Ramathani, «Building agricultural networks of farmers and scientists via mobile phones: case study of banana disease surveillance in Uganda,» Canadian Journal of Plant Pathology, vol. 38, nº 3, p. 307:316, 2016.
- 13 K. Masuki, E. Adera, R. Kamugisha, J. Mogoi, G. Mowo, J. Tanui y J. Tukahirwa, «Mobile phones in agricultural information delivery for rural development in Eastern Africa: lessons from western Uganda,» World Agroforestry Centre, 2010.
- 14 A. Chhetri, «ICT Productivity in Agriculture.,» Journal of Extension Systems, vol. 32, nº 1, 2016.
- 15 C. Z. Qiang, S. C. Kuek, A. Dymond, S. Esselaar y I. S. Unit, «Mobile applications for agriculture and rural development.,» World Bank, Washington, DC., 2011.
- 16 G. Herrera, G. Escobar, L. Schaab, Y. Bellini Saibene, J. Caldera y L. Ramos, «Manuales de campo de la RIAN para dispositivos móviles.,» de Congreso de Agroinformática (2011). ISSN: 1852-4850, 2011.
- 17 G. Herrera, G. Escobar, L. Schaab, L. Ramos y Y. Bellini Saibene, «Sistema móvil para carga de datos del informe agronómico mensual del RIAN.,» de Congreso de Agroinformática (2009). ISSN: 1852-4850, 2009.
- 18 C. Di Bella, P. Oricchio, A. F. M. Campos, J. Straschnoy y M. Beget, «SEPA: Herramientas satelitales para el seguimiento de la producción agropecuaria.,» de Libro de Resúmenes. 1ra Reunión Científica de los PN de RRNN, Gestión Ambiental y Ecorregiones. Aportes a la agroecología desde la biodiversidad, la gestión ambiental, el estudio del clima y el ordenamiento territorial., Buenos Aires, 2016.
- 19 Y. Bellini Saibene, L. Schaab, L. Ramos, D. C. J. Fernandez y D. Lemes, «Sistema de Información "Informe Agronómico Mensual",» de Jornadas Argentinas de Informática. 37. Jornadas de Informática Industrial, Santa Fé, 2008.
- 20 J. Lago, L. Cichon y S. Garrido, «Desarrollo de una aplicación móvil (App) para el monitoreo de plagas en frutales,» de Congreso de Agroinformática. ISSN: 2525- 0949.pp (228-229), Buenos Aires, 2016.
- 21 J. Crescente, L. Vanzetti, F. Guidobaldi, M. Demichelis, M. Formica y M. Helguera, «Libro de Campo. Sistema de información para la toma de observaciones a campo.,» de Congreso de Agroinformática. ISBN: 2525- 0949.pp (230-231), Buenos Aires, 2016.
- 22 INDEC (Instituto Nacional de Estadísticas y Censos), «Encuesta Nacional sobre Acceso y Uso de Tecnologías de la Información y la Comunicación (ENTIC).,» Disponible en http://estadistica.cba.gov.ar/ , 2015.
- 23 E. Llorens, «The state and transition model applied to the herbaceus layer of Argentina's calden forest,» Journal of Range Management, nº 48, pp. 442-447, 1991.
- 24 K. Schwaber y M. Beedle, Agile software development with Scrum (Vol. 1)., Upper Saddle River: Prentice Hall, 2002.
- 25 D. Wolber, H. Abelson, E. Spertus y L. Looney, App Inventor 2, O'Reilly Media, Inc., 2nd edition, 2014.
- 26 J. Schiller, F. Turbak, H. Abelson, J. Dominguez, A. McKinney, J. Okerlund y M. Friedman, «Live Programming of Mobile Apps in App Inventor,» de In Proceedings of the 2Nd Workshop on Programming for Mobile &#38, New York, NY, USA, 2014.
- 27 O. Testa, R. Pizarro, G. Montejano, D. Segovia, L. Diaz y S. Dimartino, «Programación por bloques para la automatización de la toma de estado de medidores de servicios públicos,» de Memorias 4to. Congreso Nacional de Ingeniería Informática / Sistemas de Información. CONAIISI., 2016.
- 28 Observatorio ComTech, Kantar Worldpanel, «Observatorio ComTech, Kantar Worldpanel,» 2016. [En línea]. Available: http://kantarworldpanel.com/smartphone-osmarket-share/. [Último acceso: 17 03 2017].
- 29 M. Villamil, N. Amiotti y N. Peinemann., «Soil degradation related to over-grazing in the semi-arid southern caldenal area of Argentina.,» Soil Science, vol. 166, nº 7, pp. 441-452, 2001.
- 30 A. Abril y K. Bucher, «The effects of overgrazing on soil microbial community and fertility in the Chaco dry savannas of Argentina.,» Applied Soil Ecology, vol. 12, pp. (159-167), 1999.
- 31 D. Huss, A. Bernardón, D. Anderson y J. Brun, Principios de manejo de praderas naturales, Buenos Aires-Santiago: INTA-FAO, 1986.
- 32 E. Llorens y E. Frank, «Aspectos ecológicos del estrato herbáceo del caldenal y estrategias para su manejo.,» AACREA., Subsec. de A. Agrarios, INTA., 1999.
- 33 C. Pieri, J. Dumanski, A. Hamblin y A. Young, «Land quality indicators.,» World Bank Discussion Papers , nº 315, 1995.
- 34 H. Beguet, «MANEJO DE PASTIZALES NATURALES SERRANOS,» 2002. [En línea]. Available: http://www.produccion-animal.com.ar/produccion y manejo\_pasturas/pasturas%20naturales/12-manejo\_de\_pastizales\_naturales.pdf. [Último acceso: 2017].